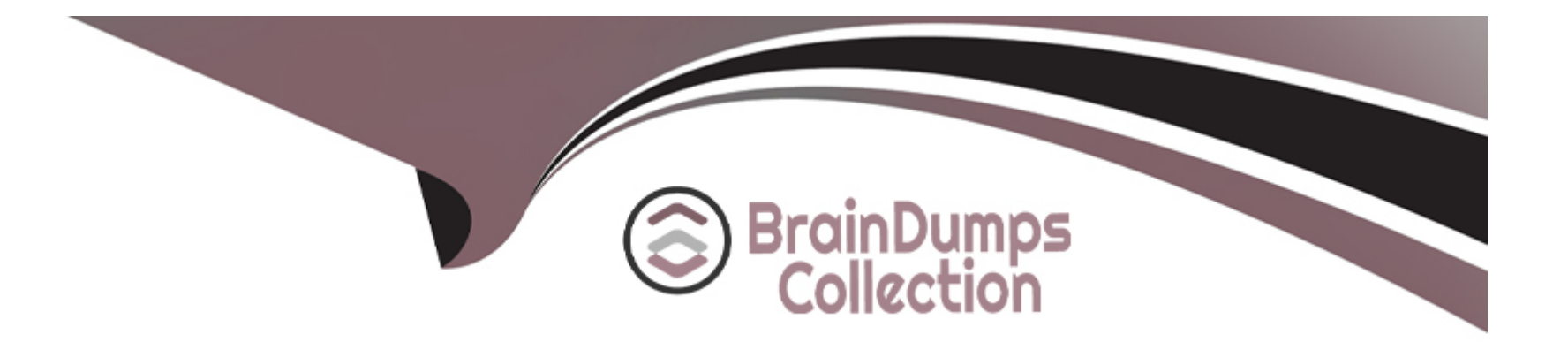

# **Free Questions for 1Z0-1118-23 by braindumpscollection**

# **Shared by Parrish on 29-01-2024**

**For More Free Questions and Preparation Resources**

**Check the Links on Last Page**

### Question Type: MultipleChoice

You have decided to use Data Augmentation to bring additional content from Fusion Applications

What is the best way to identify the Fusion Applications object that you want to extract?

### Options:

- A- You must open an SR to identify the required Public View Object (PVO).
- B- The Public View Object (PVO) that contains the content you are looking for.
- C- You have to identify the physical database table in Fusion Applications that contains the contains the content you are looking for.

### Answer:

B

# Explanation:

[The best way to identify the Fusion Applications object that you want to extract using Data Augmentation is to find the Public View](https://www.ateam-oracle.com/post/using-faw-data-augmentation-and-analytics-cloud-data-replication-features) [Object \(PVO\) that contains the content you are looking for.A PVO is a Business Intelligence view object that is exposed for external](https://www.ateam-oracle.com/post/using-faw-data-augmentation-and-analytics-cloud-data-replication-features) [consumption and is available for Data Augmentation3.You do not need to open an SR or identify the physical database table in Fusion](https://www.ateam-oracle.com/post/using-faw-data-augmentation-and-analytics-cloud-data-replication-features)

# Question 2

Question Type: MultipleChoice

You have created several Data Augmentations.

What types of data refreshes are available for Data Augmentation?

# Options:

A- Data Augmentations follow the incremental refresh frequency and can also be refreshed ad hoc.

B- Only ad hoc refresh is available for Data Augmentation.

C- If refresh is required, you need to update the ADW tables related to Data Augmentation.

#### Answer:

### A

### Explanation:

[Data Augmentations in FAW follow the incremental refresh frequency that is configured for the functional areas.You can also refresh the](https://blogs.oracle.com/content/published/api/v1.1/assets/CONTDA6F2E2C96394168886C6A62E82574A6/native/Oracle+Fusion+Analytics+Advanced+Security+Guide.pdf?channelToken=5b7208d080a5432aa835f48aee3d5972) [data augmentations manually by using the Refresh option on the Data Augmentation page1.You do not need to update the ADW tables](https://blogs.oracle.com/content/published/api/v1.1/assets/CONTDA6F2E2C96394168886C6A62E82574A6/native/Oracle+Fusion+Analytics+Advanced+Security+Guide.pdf?channelToken=5b7208d080a5432aa835f48aee3d5972) [related to Data Augmentation, as FAW handles the data loading automatically2](https://blogs.oracle.com/content/published/api/v1.1/assets/CONTDA6F2E2C96394168886C6A62E82574A6/native/Oracle+Fusion+Analytics+Advanced+Security+Guide.pdf?channelToken=5b7208d080a5432aa835f48aee3d5972)

# Question 3

### Question Type: MultipleChoice

Data Augmentation provides two types of source tables for extraction from Fusion Applications: System Provided and Customer Provided.

What are the benefits of using System Provided source tables?

# Options:

A- System Provided source tables are prevalidated by Oracle Fusion Analytics Warehouse. As part of that validation, Oracle helps ensure the success of processing and mitigates performance impact

B- You get complete access to all transaction tables.

C- Fusion Analytics Warehouse syncs data from System Provided tables in real time.

#### Answer:

A

### Explanation:

[The benefit of using System Provided source tables for extraction from Fusion Applications is that they are prevalidated by Oracle](https://docs.oracle.com/en/cloud/saas/analytics/index.html) [Fusion Analytics Warehouse.As part of that validation, Oracle helps ensure the success of processing and mitigates performance](https://docs.oracle.com/en/cloud/saas/analytics/index.html) [impact7.System Provided source tables are a subset of Business Intelligence view objects that are available for Data](https://docs.oracle.com/en/cloud/saas/analytics/index.html) [Augmentation8.You do not get complete access to all transaction tables or real-time sync with System Provided source tables.](https://docs.oracle.com/en/cloud/saas/analytics/index.html)

# Question 4

Question Type: MultipleChoice

You want to move external data to the Oracle Autonomous Data Warehouse that comes with FAW.

M4 Which facilities in FAW enable this?

### Options:

A- You must use an ETL that connects to ADW as there are no such facilities in FAW.

B- The only available option is to use OCI Data Integration to move data.

C- Use ''Manage Connections' to create a connection to available sources. Data Augmentation can be used against the connections to bring data into AC

#### Answer:

 $\mathcal{C}$ 

### Explanation:

[To move external data to ADW that comes with FAW, you can use Manage Connections to create a connection to available sources,](https://www.ateam-oracle.com/post/using-faw-data-augmentation-and-analytics-cloud-data-replication-features) [such as Oracle Database, Oracle Autonomous Database, Oracle Object Storage, Oracle Applications Cloud, and others4.Data](https://www.ateam-oracle.com/post/using-faw-data-augmentation-and-analytics-cloud-data-replication-features) [Augmentation can then be used against these connections to bring data into ADW5.You can also use OAC Data Replication feature to](https://www.ateam-oracle.com/post/using-faw-data-augmentation-and-analytics-cloud-data-replication-features) [replicate data from other sources into ADW6](https://www.ateam-oracle.com/post/using-faw-data-augmentation-and-analytics-cloud-data-replication-features)

# Question 5

Question Type: MultipleChoice

### Options:

- A- The Oracle Fusion Application transactional database
- B- Fusion Applications and additional data connections available in FAW
- C- The same data sources as OAC connectors

### Answer:

B

# Explanation:

[The data sources that are available for Data Augmentation are Fusion Applications and additional data connections that are available in](https://www.ateam-oracle.com/post/using-faw-data-augmentation-and-analytics-cloud-data-replication-features) [FAW.You can use Manage Connections to create connections to various data sources, such as Oracle Database, Oracle Autonomous](https://www.ateam-oracle.com/post/using-faw-data-augmentation-and-analytics-cloud-data-replication-features) [Database, Oracle Object Storage, Oracle Applications Cloud, and others4.You can then use Data Augmentation to select the columns](https://www.ateam-oracle.com/post/using-faw-data-augmentation-and-analytics-cloud-data-replication-features) [from these data sources and create datasets for analysis](https://www.ateam-oracle.com/post/using-faw-data-augmentation-and-analytics-cloud-data-replication-features)

# Question 6

You are unable to locate some data elements in your FAW instance subject areas that exist in OTBI.

Which feature in FAW supports both data movement and semantic model extensibility to provide the missing data elements?

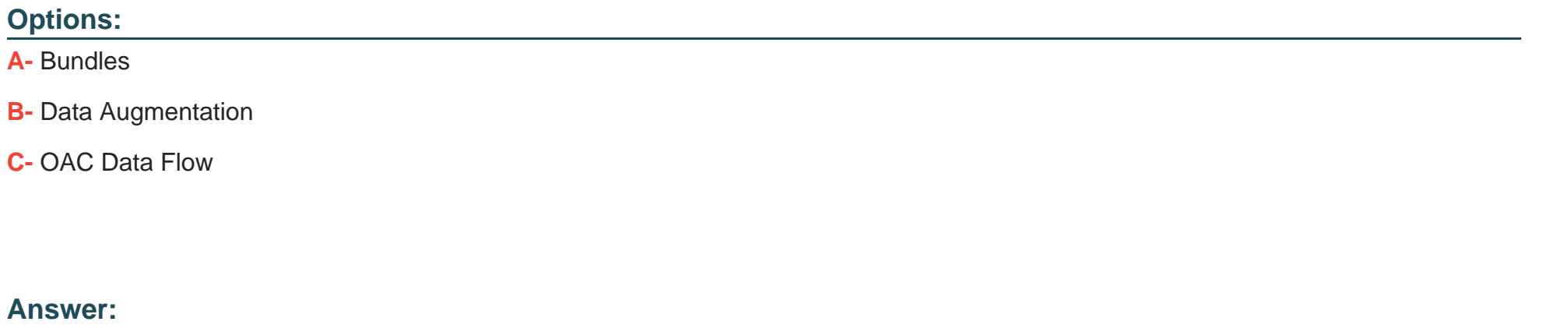

#### B

### Explanation:

[Data Augmentation is a feature in FAW that supports both data movement and semantic model extensibility to provide missing data](https://support.oracle.com/knowledge/Oracle Cloud/2944626_1.html) [elements. Data Augmentation allows you to extract data from additional data sources that are not part of the FAW data pipeline and load](https://support.oracle.com/knowledge/Oracle Cloud/2944626_1.html) [them into ADW.You can then use the data to customize the semantic model and create new dimensions, facts, and subject areas2](https://support.oracle.com/knowledge/Oracle Cloud/2944626_1.html)

# **Question 7**

#### **Question Type: MultipleChoice**

You have recently provisioned a new Fusion Analystics Warehouse (FAW) instance and want to enrich your Subject Areas with Descriptive Flexfields (DFF).

In your custom application, you have created a DFF page and added/selected all the required attributes. How would you activate them to enable data loading?

### **Options:**

**A-** After selecting the required attributes in the DFF custom application, you need to refresh the functional areas or wait for the next incremental upload for the DFFs to be visible in Subject Areas.

**B**- After selecting the required attributes in the DFF custom application, you need to build a semantic model extension and wait for the next incremental upload for the DFFs to be visible in Subject Areas.

**C-** Activating is a two-step process: first, you need to generate the DFF custom application, and second, you need to deploy for the DFFs to be visible in Subject Areas.

#### **Answer:**

 $\mathcal{C}$ 

### Explanation:

[To enable data loading for descriptive flexfields \(DFFs\) in Fusion Analytics Warehouse \(FAW\), you need to follow a two-step process.](https://blogs.oracle.com/analytics/post/enabling-descriptive-flexfields-in-oracle-fusion-analytics-warehouse) [First, you need to generate the DFF custom application by clicking the Generate button on the Data Augmentation page. This will create](https://blogs.oracle.com/analytics/post/enabling-descriptive-flexfields-in-oracle-fusion-analytics-warehouse) [a custom application with the selected attributes from the DFF page. Second, you need to deploy the DFF custom application by clicking](https://blogs.oracle.com/analytics/post/enabling-descriptive-flexfields-in-oracle-fusion-analytics-warehouse) [the Deploy button on the Data Augmentation page.This will deploy the custom application and make the DFFs visible in the subject areas](https://blogs.oracle.com/analytics/post/enabling-descriptive-flexfields-in-oracle-fusion-analytics-warehouse)

# Question 8

### Question Type: MultipleChoice

Your team has multiple developers, each dedicated to one functional are

a.

How would you create an environment for multi-user customization of the semantic model?

#### Options:

A- Currently, there is no way to create a multi-user development environment.

B- Each developer has to create their own branch and perform all modifications inside the branch.

C- You have to use OAC tools, such as the data modeler, for this purpose.

#### Answer:

B

### Explanation:

[To create a multi-user development environment for customizing the semantic model, each developer has to create their own branch](https://neptune.ai/blog/data-augmentation-in-python) [and perform all modifications inside the branch.The branches can be merged with the main branch after testing and validation6.OAC](https://neptune.ai/blog/data-augmentation-in-python) [tools are not required for this purpose.](https://neptune.ai/blog/data-augmentation-in-python)

# Question 9

Question Type: MultipleChoice

Which two capabilities are available through Semantic Model Extensions?

### Options:

A- Add a new dimension.

- B- Create a union between two tables.
- C- Add additional data sources to the semantic model.
- D- Add a new fact.

# Answer: A, D

# Explanation:

[Semantic Model Extensions provide various capabilities to customize the semantic model, such as adding a new dimension, adding a](https://machinelearningmastery.com/how-to-configure-image-data-augmentation-when-training-deep-learning-neural-networks/) [new fact, extending a dimension, extending a fact, creating a new subject area, reorganizing a subject area, and adding additional data](https://machinelearningmastery.com/how-to-configure-image-data-augmentation-when-training-deep-learning-neural-networks/) [sources5.Creating a union between two tables is not supported by Semantic Model Extensions.](https://machinelearningmastery.com/how-to-configure-image-data-augmentation-when-training-deep-learning-neural-networks/)

# Question 10

Question Type: MultipleChoice

You need to create additional custom Subject Areas in your FAW instance. modify and extend the semantic model.

Which feature(s) in FAW provides extensibility to the semantic model?

# Options:

- A- provides faculties to
- B- Only Semantic Model Extensions
- C- Report Configuration
- D- Semantic Model Extensions and Data Augmentation

### Answer:

D

# Explanation:

[FAW provides two features to customize and extend the semantic model: Semantic Model Extensions and Data Augmentation.](https://www.tandfonline.com/doi/pdf/10.1080/00022470.1975.10468116) [Semantic Model Extensions allow you to modify the existing dimensions, facts, and subject areas, as well as create new ones from](https://www.tandfonline.com/doi/pdf/10.1080/00022470.1975.10468116) [existing data sources.Data Augmentation allows you to create new dimensions, facts, and subject areas from custom data sources that](https://www.tandfonline.com/doi/pdf/10.1080/00022470.1975.10468116) [are not part of the FAW data pipelin](https://www.tandfonline.com/doi/pdf/10.1080/00022470.1975.10468116)

To Get Premium Files for 1Z0-1118-23 Visit

[https://www.p2pexams.com/products/1z0-1118-2](https://www.p2pexams.com/products/1Z0-1118-23)3

For More Free Questions Visit [https://www.p2pexams.com/oracle/pdf/1z0-1118-2](https://www.p2pexams.com/oracle/pdf/1z0-1118-23)3